# Package 'DPWeibull'

January 8, 2020

Type Package

Title Dirichlet Process Weibull Mixture Model for Survival Data

Version 1.5

Date 2019-12-31

Author Yushu Shi

Maintainer Yushu Shi <shiyushu2006@gmail.com>

**Depends** Rcpp ( $> = 0.12.4$ ), R ( $> = 3.5.0$ )

Description Use Dirichlet process Weibull mixture model and dependent Dirichlet process Weibull mixture model for survival data with and without competing risks. Dirichlet process Weibull mixture model is used for data without covariates and dependent Dirichlet process model is used for regression data. The package is designed to handle exact/rightcensored/ interval-censored observations without competing risks and exact/right-censored observations for data with competing risks. Inside each cluster of Dirichlet process, we assume a multiplicative effect of covariates as in Cox model and Fine and Gray model. For wrapper of the DPdensity function from the R package DPpackage (already archived by CRAN) that uses the Low Information Omnibus prior, please check (<https://github.com/mjmartens/DPdensity-wrapper-with-LIO-prior>).

License GPL  $(>= 2)$ 

LinkingTo Rcpp Imports truncdist, binaryLogic NeedsCompilation yes RoxygenNote 5.0.1 Repository CRAN Date/Publication 2020-01-08 08:50:02 UTC

## R topics documented:

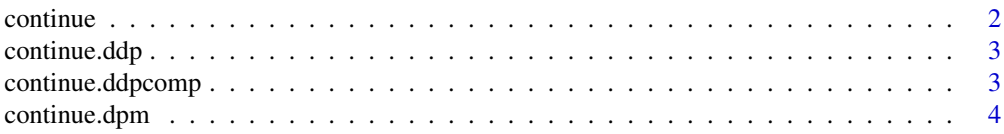

#### <span id="page-1-0"></span>2 continue continue continue continue continue continue continue continue continue continue continue continue continue continue continue continue continue continue continue continue continue continue continue continue cont

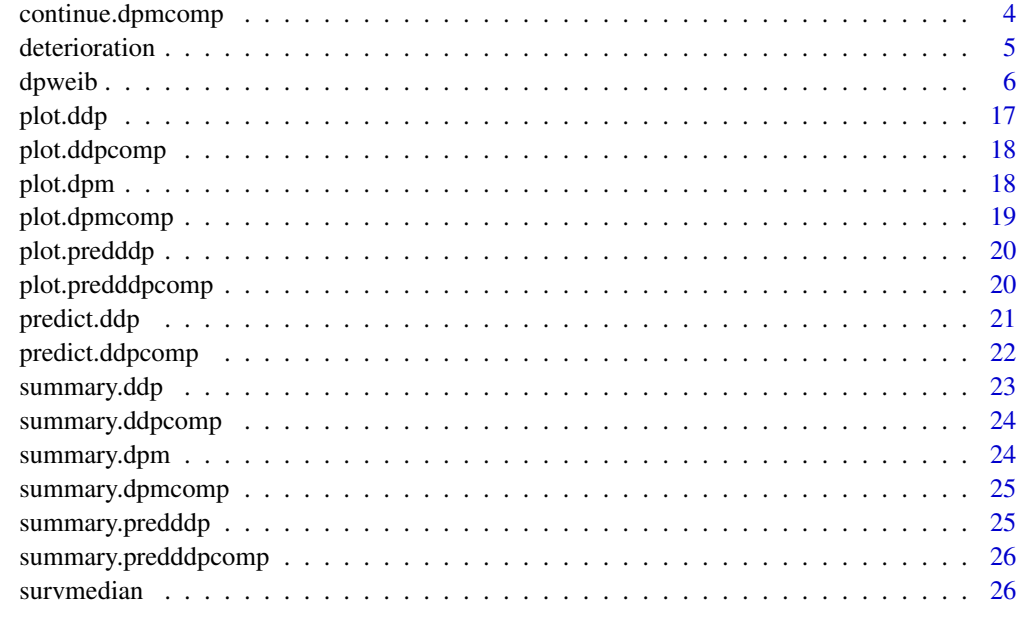

#### **Index** [27](#page-26-0)

continue *Resume MCMC run*

## Description

Self-defined S3 method that resumes MCMC run from an object of class dpm ,ddp, dpmcomp or ddpcomp.

## Usage

```
continue(previous,iteration=1000,...)
```
## Arguments

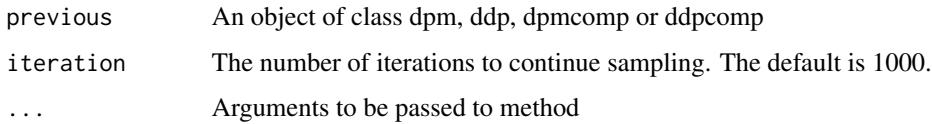

## Value

An object of the class of previous.

<span id="page-2-0"></span>

Resume MCMC run from an object of class ddp.

## Usage

```
## S3 method for class 'ddp'
continue(previous,...)
```
## Arguments

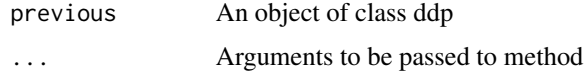

## Value

An object of class ddp.

continue.ddpcomp *Resume MCMC run*

## Description

Resume MCMC run from an object of class ddpcomp.

## Usage

## S3 method for class 'ddpcomp' continue(previous,...)

## Arguments

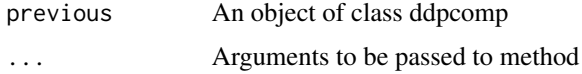

#### Value

An object of class ddpcomp.

<span id="page-3-0"></span>

Resume MCMC run from an object of class dpm.

#### Usage

## S3 method for class 'dpm' continue(previous,...)

## Arguments

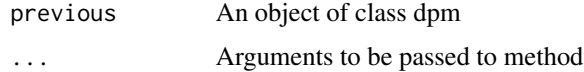

## Value

An object of class dpm.

continue.dpmcomp *Resume MCMC run*

## Description

Resume MCMC run from an object of class dpmcomp.

## Usage

## S3 method for class 'dpmcomp' continue(previous,...)

## Arguments

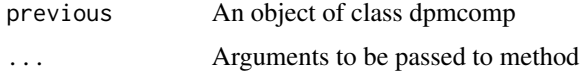

#### Value

An object of class dpmcomp.

<span id="page-4-0"></span>

We reused the dataset "deterioration" of the time to cosmetic deterioration of the breast for breast cancer patients provided by the package DPpackage, which is orphaned in CRAN now. The two treatments are radiation alone and radiation coupled with chemotherapy. The event time is either right censored or interval censored.

#### Usage

data(deterioration)

## Format

A data frame with 94 observations on the following 3 variables.

left a numeric vector giving the left limit of the interval

right a numeric vector giving the right limit of the interval, -999 stands for right censoring

trt a numeric vector giving the treatment  $(0 =$  radiation only,  $1 =$  radiation plus chemotherapy)

#### Source

Beadle, G., Come, S., Henderson, C., Silver, B., and Hellman, S. (1984a). The effect of adjuvant chemotherapy on the cosmetic results after primary radiation treatment for early stage breast cancer. International Journal of Radiation Oncology, Biology and Physics, 10: 2131-2137.

Beadle, G., Harris, J., Silver, B., Botnick, L., and Hellman, S. (1984b). Cosmetic results following primary radiation therapy for early breast cancer. Cancer, 54: 2911-2918.

Finkelstein, D.M. and Wolfe, R.A. (1985). A semiparametric model for regression analysis of interval-censored failure time data. Biometrics, 41: 933-945.

#### Examples

```
data(deterioration)
## maybe str(deterioration) ; plot(deterioration) ...
```
<span id="page-5-0"></span>dpweib *Dirichlet process mixture/Dependent Dirichlet process model for survival/competing risks data*

#### Description

Use Dirichlet process mixture/dependent Dirichlet process Weibull model for survival data with/without competing risks. When regression covariates are present, the model is a dependent Dirichlet process model. For competing risks data we only consider two potential causes of events and the user can combine events of secondary interests. In competing risks regression model, the estimates provided focus on the primary cause (cause 1), and the user can switch the event indicator to get the estimates for the secondary cause.

## Usage

```
dpweib(formula,data, high.pct = NULL, predtime = NULL, comp = FALSE,
alpha = 0.05, simultaneous = FALSE, burnin = 5000, iteration = 5000,
alpha00 = 1.354028, alpha0 = 0.03501257, lambda00 = 7.181247,
alphaalpha = 0.2, alphalambda = 0.1, a = 1, b = 1, gamma0 = 1,
gamma1 = 1, thin = 10, betasl = 2.5, addgroup = 2)
```
#### Arguments

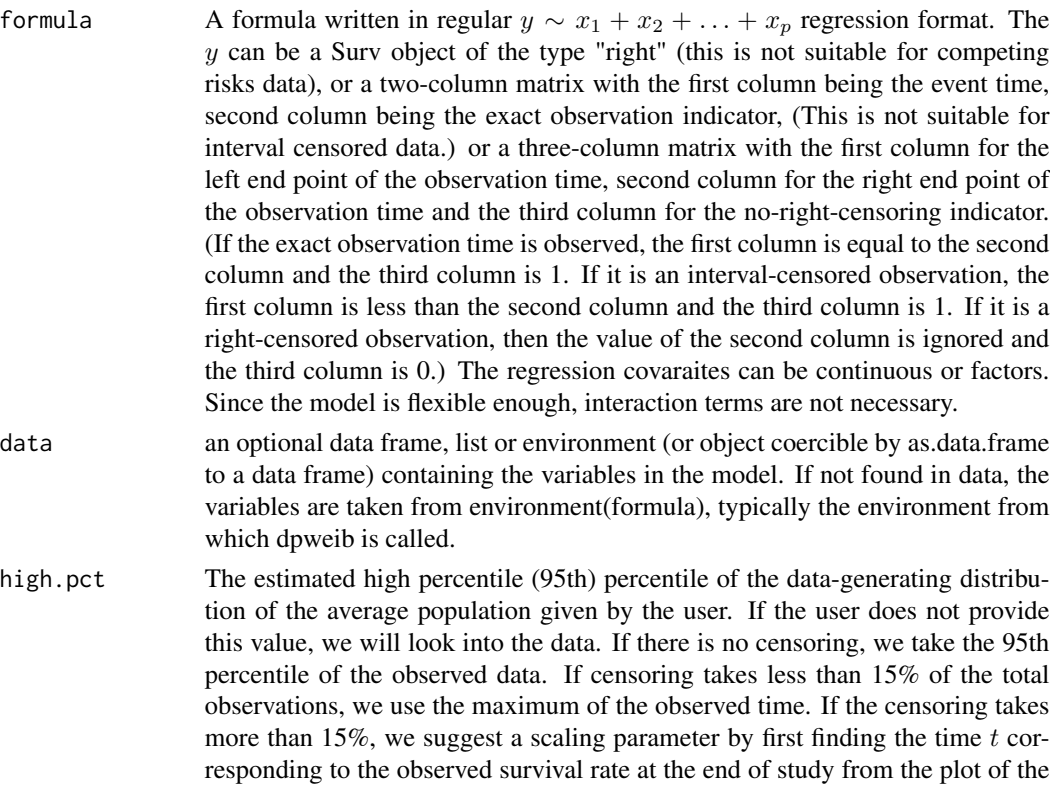

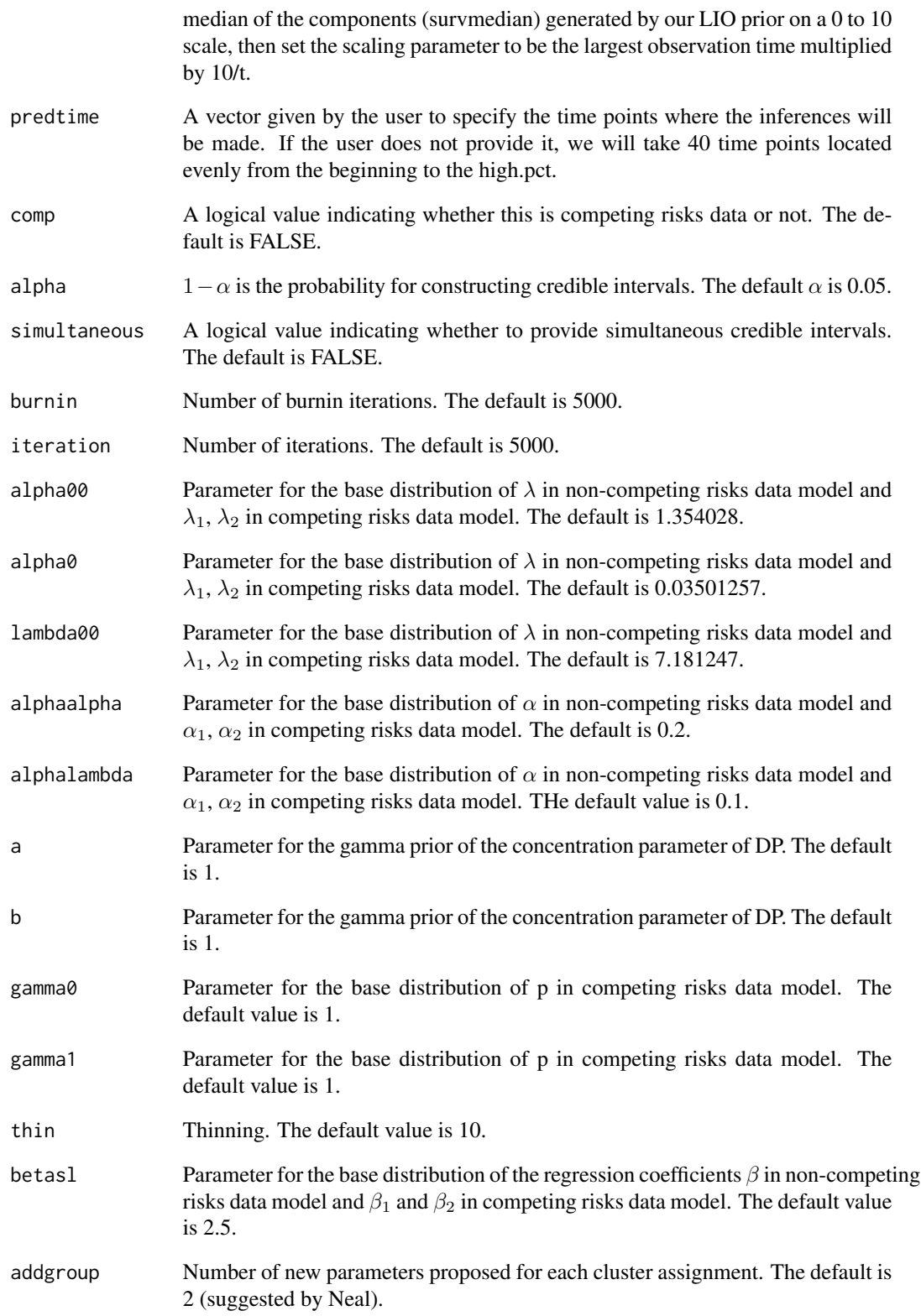

#### Details

For no regression, no competing risks data, the function dpweib implements dirichlet process Weibull mixture model. The basic form of model is the following.

$$
y_i|\alpha_i, \lambda_i \sim Weib(t_i|\alpha_i, \lambda_i), \quad i = 1, ..., n
$$
  
\n
$$
(\alpha_i, \lambda_i)|G \sim G, \quad i = 1, ..., n
$$
  
\n
$$
G \sim DP(G_0, \nu)
$$
  
\n
$$
G_0 = Ga(\lambda|\alpha_0, \lambda_0)I_{(f(\lambda), \infty)}(\alpha)Ga(\alpha_\alpha, \lambda_\alpha)
$$
  
\n
$$
\lambda_0 \sim Ga(\alpha_{00}, \lambda_{00})
$$
  
\n
$$
\nu \sim Ga(a, b)
$$

where  $f(\lambda) = max(0, \log{\log(20)/\lambda}/\log(25)).$ 

For regression data without competing risks, the method is a mixture of Cox model.

$$
y_i|\alpha_i, \lambda_i, \beta_i, \mathbf{Z}_i \sim Weib(y_i|\alpha_i, \lambda_i \exp(\mathbf{Z}_i^{\mathbf{T}}\beta_i)), \quad i = 1, ..., n
$$
  
\n
$$
(\alpha_i, \lambda_i, \beta_i)|G \sim G, \quad i = 1, ..., n
$$
  
\n
$$
G \sim DP(G_0, \nu)
$$
  
\n
$$
G_0 = Ga(\lambda|\alpha_0, \lambda_0)I_{(f(\lambda), u)}(\alpha)Ga(\alpha_\alpha, \lambda_\alpha)q(\beta)
$$
  
\n
$$
\lambda_0 \sim Ga(\alpha_{00}, \lambda_{00})
$$
  
\n
$$
\nu \sim Ga(a, b)
$$

The density function corresponding to this Weibull notation is  $p(y_i|\alpha_i,\lambda_i) = \lambda_i \alpha_i y_i^{\alpha_i-1} e^{-\lambda_i y_i^{\alpha_i}}$ ,  $y_i >$  $\alpha_i > 0, \quad \lambda_i > 0.$  [x] =  $Ga(\alpha, \lambda)$  denotes that the density function of x is  $\frac{\lambda^{\alpha}}{\Gamma(\lambda)}$  $\frac{\Lambda}{\Gamma(\alpha)} x^{\alpha-1} e^{-\lambda x},$  $\alpha > 0$ ,  $\lambda > 0$ ,  $x > 0$ .  $q(\beta)$  is the base distribution for regression coefficients. The details of the choice of base distribution is described in our coming paper.

In competing risks data, the likelihood for each individual can be written as

$$
L = \{f_1(t_i)\}^{I(c_i=1)} \{f_2(t_i)\}^{I(c_i=2)} \{1 - F_1(t_i) - F_2(t_i)\}^{I(c_i=0)},
$$

where  $f_1(\cdot)$  and  $f_2(\cdot)$  are the cause-specific density functions for cause 1 and 2 and survival function for the *i*th observation can be expressed as  $1 - F_1(t_i) - F_2(t_i)$ . In order to model it, we introduce a parameter p, which is the cumulative incidence function of primary cause at  $\infty$ ,  $p = F_1(\infty)$ . The likelihood can be written as

$$
L = \{pd_1(t_i)\}^{I(c_i=1)} \{(1-p)d_2(t_i)\}^{I(c_i=2)} \{1-pD_1(t_i)-(1-p)D_2(t_i)\}^{I(c_i=0)}.
$$

Here the  $D_1$ ,  $D_2$ ,  $d_1$ ,  $d_2$  are the normalized baseline cumulative incidence functions and causespecific density functions and are modeled with Weibull mixtures as above, while  $p$  is the normalizing parameter for the baseline distribution. When regression covariates are present in a competing risks data, we modify the above likelihood with respect to the value of covaraites, such that

$$
F_1(t|\mathbf{Z}, \beta_1, p) = 1 - (1 - pD_{01}(t))^{\exp(\mathbf{Z}^{\mathrm{T}}\beta_1)}.
$$

The cause-specific density function for cause 1 is

$$
f_1(t|\mathbf{Z}, \boldsymbol{\beta_1}, p) = \exp(\mathbf{Z}^{\mathbf{T}} \boldsymbol{\beta_1})[1 - pD_{01}(t)]^{\exp(\mathbf{Z}^{\mathbf{T}} \boldsymbol{\beta_1}) - 1} p d_{01}(t).
$$

The model for the secondary cause is defined as

$$
F_2(t|\mathbf{Z}, \boldsymbol{\beta_1}, \boldsymbol{\beta_2}, p) = (1-p)^{\exp(\mathbf{Z}^{\mathrm{T}}\boldsymbol{\beta_1})}(1 - (1 - D_{02}(t))^{\exp(\mathbf{Z}^{\mathrm{T}}\boldsymbol{\beta_2})}),
$$

which leads to the cause-specific subdensity function for cause 2 as

$$
f_2(t|\mathbf{Z}, \boldsymbol{\beta_2}, p) = (1-p)^{\exp(\mathbf{Z}^{\mathbf{T}}\boldsymbol{\beta}_1)}(1-D_{02}(t))^{\exp(\mathbf{Z}^{\mathbf{T}}\boldsymbol{\beta}_2)-1}\exp(\mathbf{Z}^{\mathbf{T}}\boldsymbol{\beta}_2)d_{02}(t).
$$

#### dpweib 30 and 200 and 200 and 200 and 200 and 200 and 200 and 200 and 200 and 200 and 200 and 200 and 200 and

## Value

This function can generate 4 different kinds of output based on the data set given. They all share,

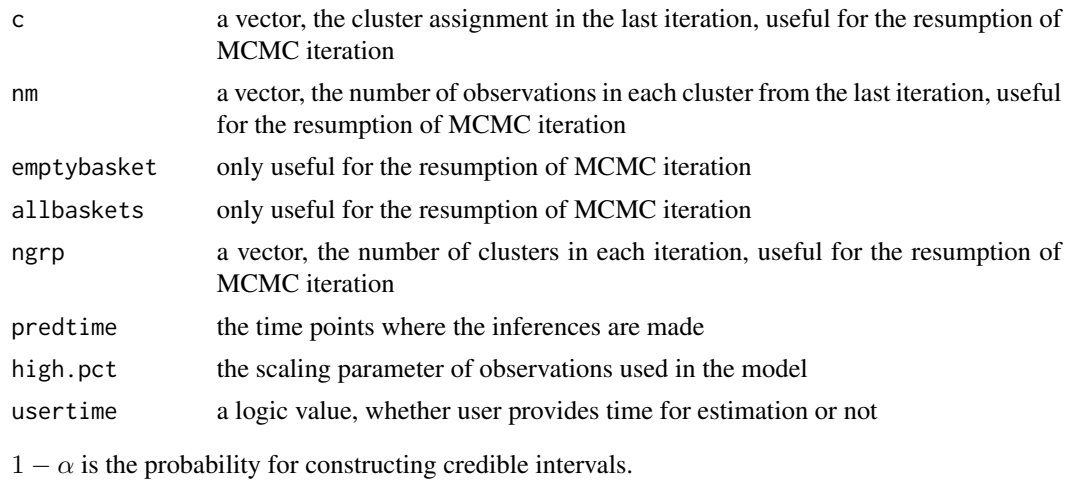

simultaneous Whether give simultaneous credible intervals.

For non-competing risks data, dpweib can generate two classes of output, dpm and ddp, for data with and without covariates separately. They both have

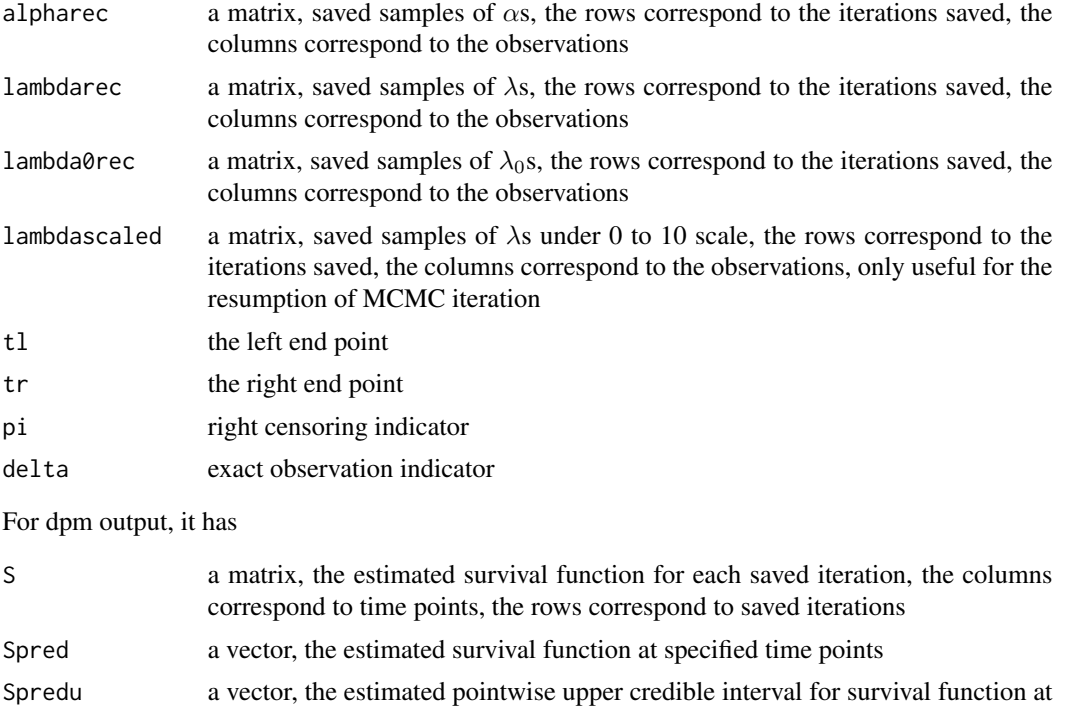

specified time points Spredl a vector, the estimated pointwise lower credible interval for survival function at specified time points

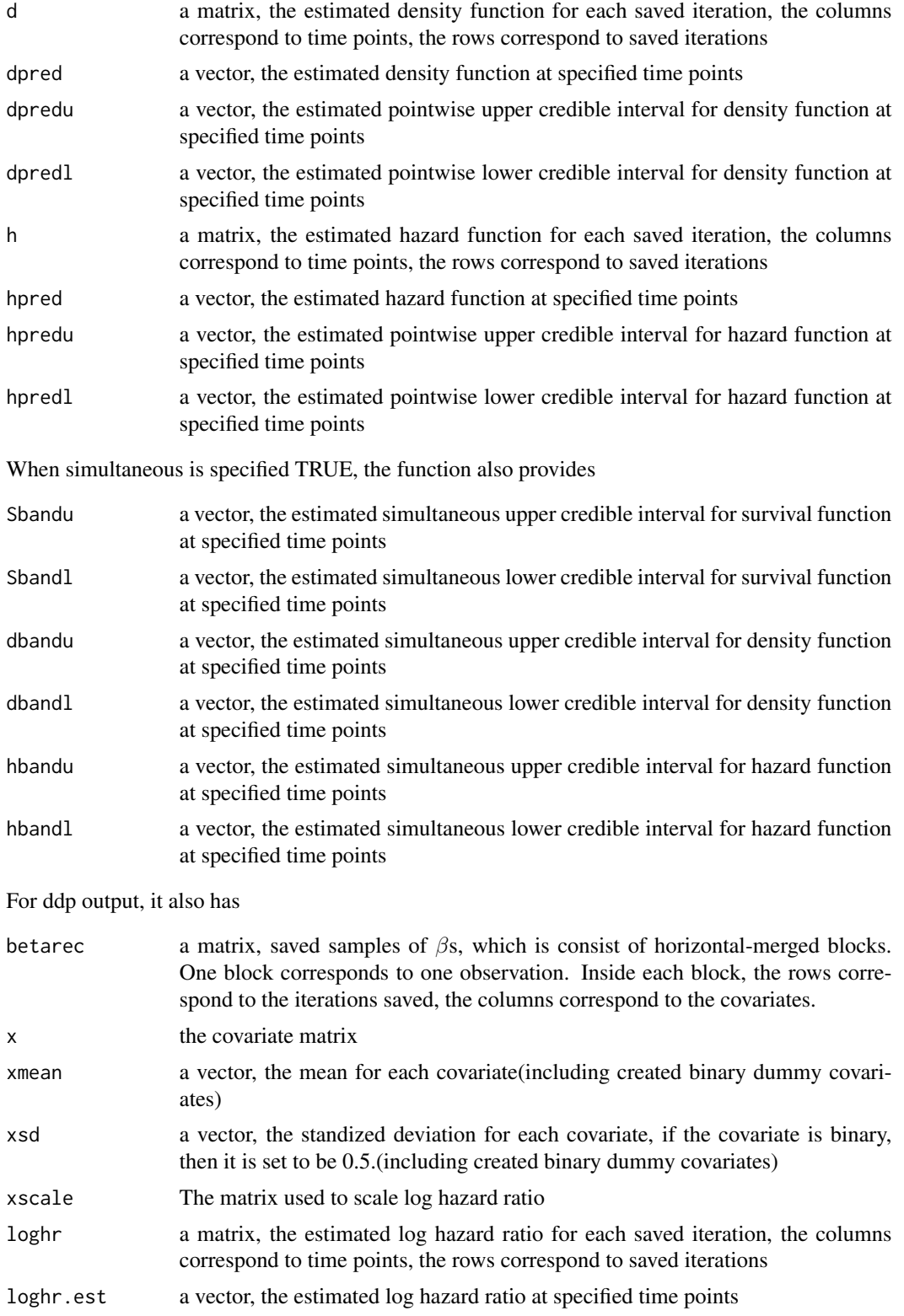

#### dpweib 11 and 12 and 12 and 12 and 12 and 12 and 12 and 12 and 12 and 12 and 12 and 12 and 12 and 12 and 12 and 12 and 12 and 12 and 12 and 12 and 12 and 12 and 12 and 12 and 12 and 12 and 12 and 12 and 12 and 12 and 12 an

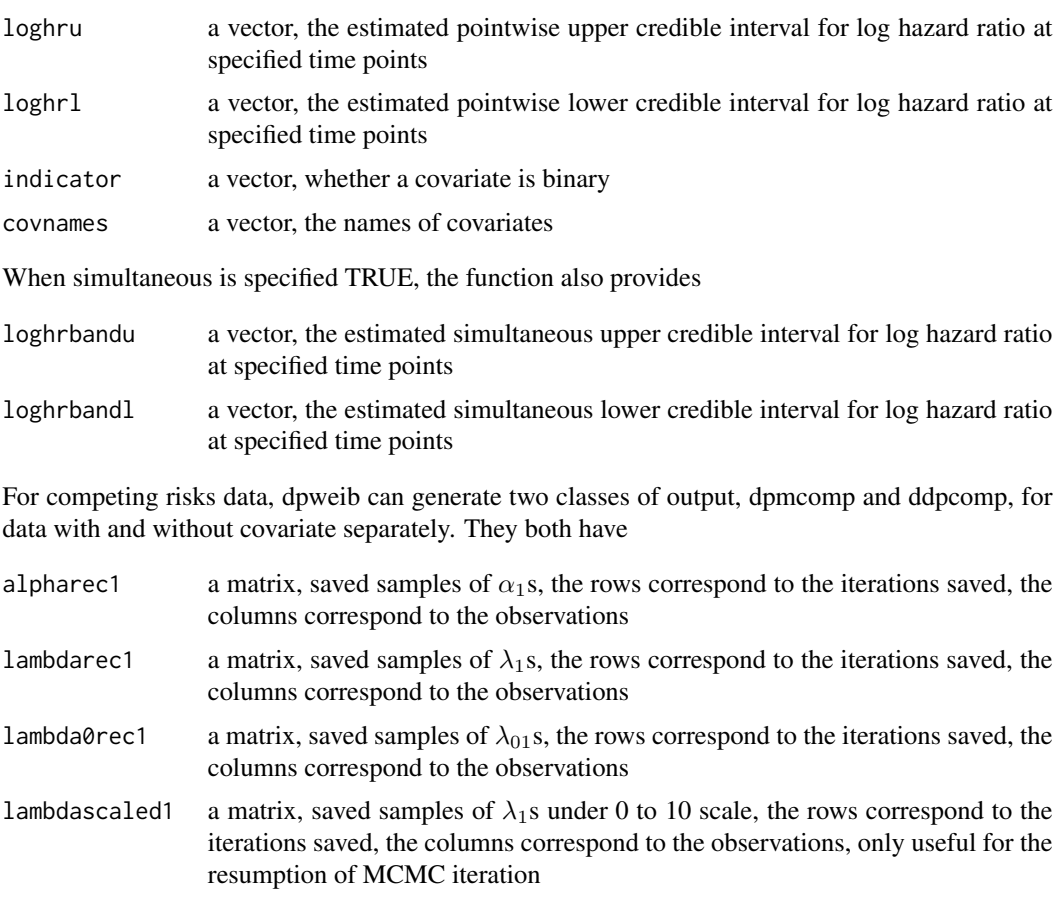

- alpharec2 a matrix, saved samples of  $\alpha_2$ s, the rows correspond to the iterations saved, the columns correspond to the observations
- lambdarec2 a matrix, saved samples of  $\lambda_2$ s, the rows correspond to the iterations saved, the columns correspond to the observations
- lambda0rec2 a matrix, saved samples of  $\lambda_{0.2}$ s, the rows correspond to the iterations saved, the columns correspond to the observations
- lambdascaled2 a matrix, saved samples of  $\lambda_2$ s under 0 to 10 scale, the rows correspond to the iterations saved, the columns correspond to the observations, only useful for the resumption of MCMC iteration
- prec  $\alpha$  a matrix, saved samples of p, the rows correspond to the iterations saved, the columns correspond to the observations
- t the observed time
- event the event indicator

For dpmcomp output, it has

CIF1 a matrix, the estimated cumulative incidence function for cause 1 for each saved iteration, the columns correspond to time points, the rows correspond to saved iterations

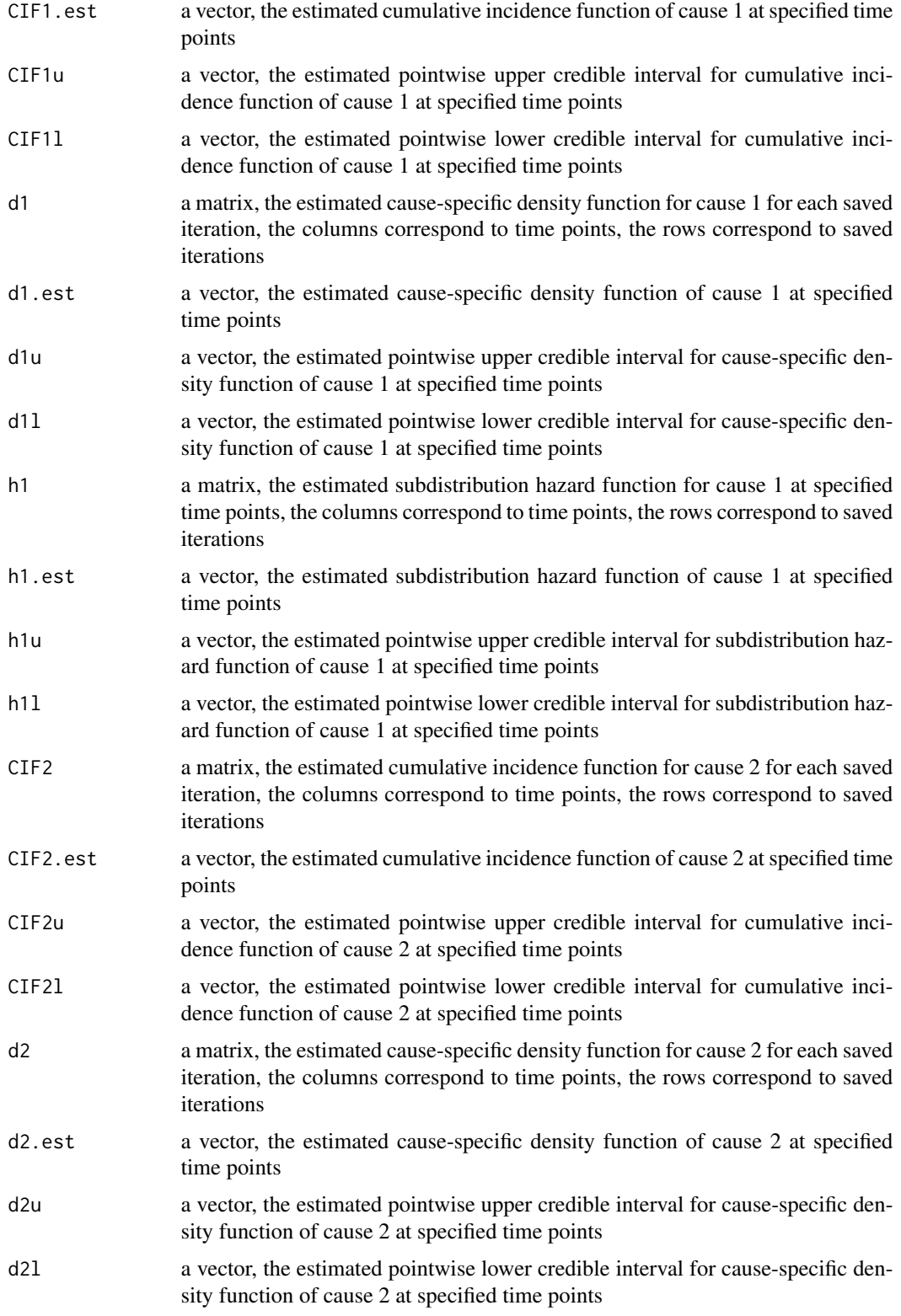

#### dpweib 13

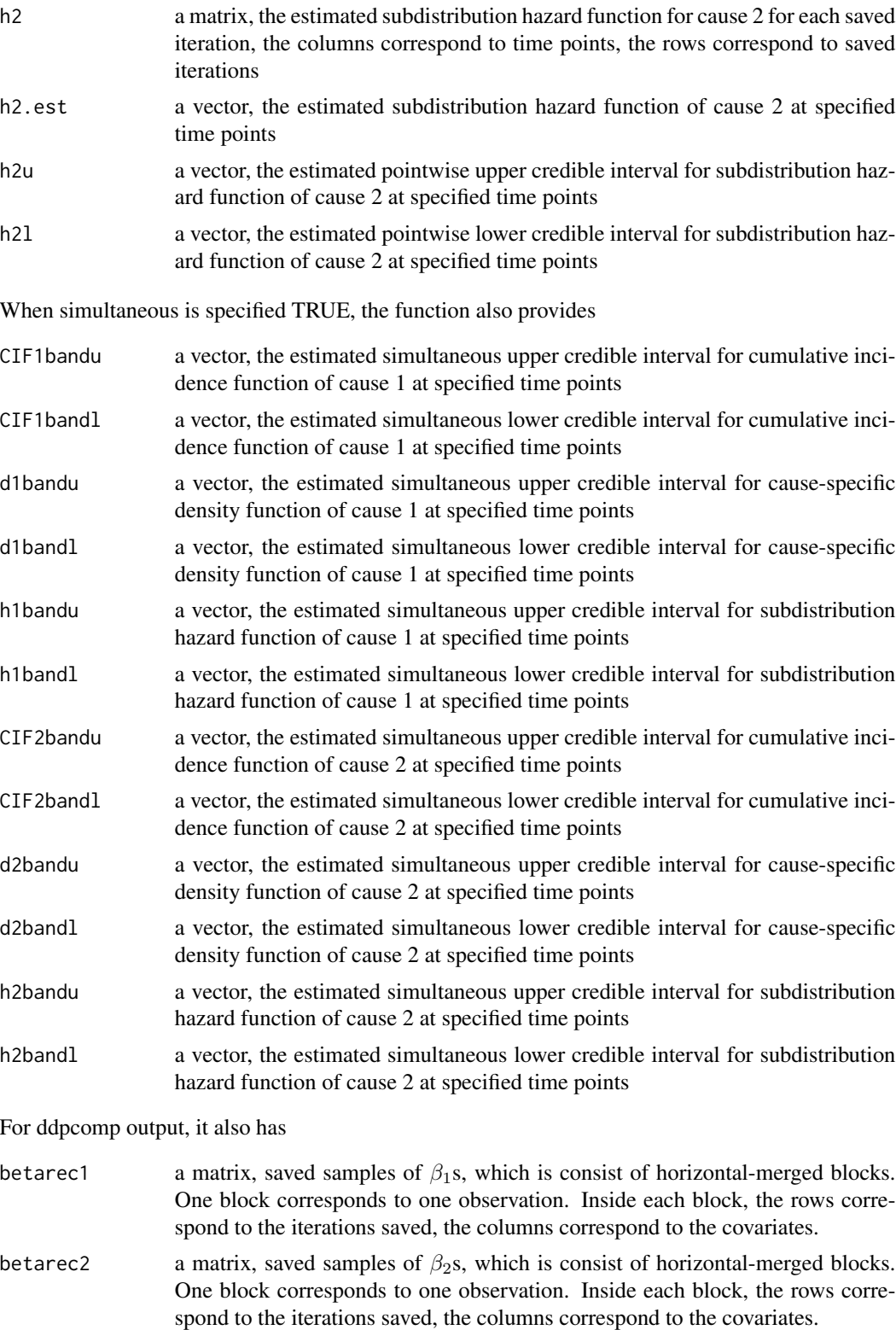

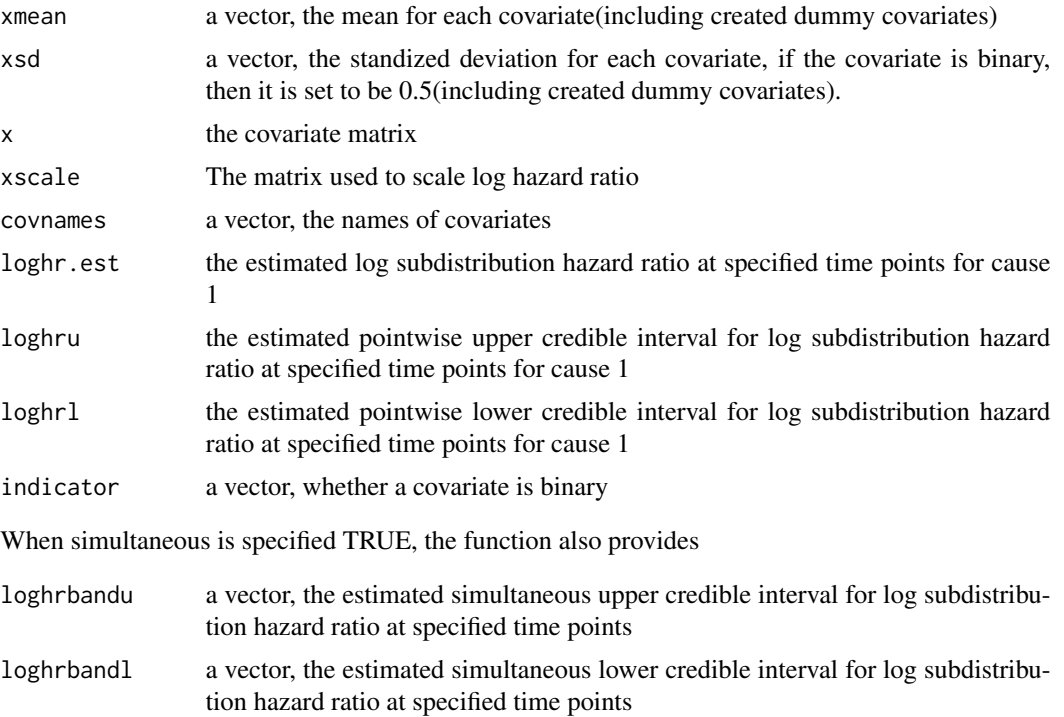

#### Source

Gilks,W.R. and Best,N.G. and Tan,K.K.C. (1995) Adaptive rejection Metropolis sampling within Gibbs sampling, *Applied Statistics*, 455-472 doi:10.2307/2986138

Neal,R.M (2000) Markov chain sampling methods for Dirichlet process mixture models,*Journal of computational and graphical statistics*, 9, Num 2, 249-265 doi: 10.1080/10618600.2000.10474879

Kottas,A. (2006) Nonparametric Bayesian survival analysis using mixtures of Weibull distributions, *Journal of Statistical Planning and Inference*, 136, Num 3, 578-596 doi: 10.1016/j.jspi.2004.08.009

Shi, Y. Martens, M., Banerjee, A. and Laud, P. (2019) Low Information Omnibus (LIO) Priors for Dirichlet Process Mixture Models. *Bayesian Anal.* 14, Num 3, 677-702. doi:10.1214/18-BA1119. https://projecteuclid.org/euclid.ba/1560240023

Shi,Y. and Laud,P. and Neuner,J (2019) A Dependent Dirichlet Process Model for Survival DataWith Competing Risks (Submitted)

#### Examples

```
## Not run:
library("DPWeibull")
#example for no regression data without competing risks
p<-0.8
mu1<-0mu2<-1.2sigma1 <- sqrt(0.25)
sigma2<-sqrt(0.02)
npts<-200
```
#### dpweib 15

```
index<-rbinom(npts,1,p)
x.orig<-ifelse(index,rlnorm(npts,mu1,sigma1),rlnorm(npts,mu2,sigma2))
tl<-x.orig
tr<-x.orig
event<-rep(1,npts)
y<-cbind(tl,tr,event)
result<-dpweib(y~1)
summary(result)
par(mfrow=c(1,3))
plot(result)
##################################################################
# example for regression data without competing risks
library("DPWeibull")
rweib<-function(n,alpha,lambda)
{
  (-log(runif(n))/lambda)^(1/alpha)
}
npts<-400
x1<-rnorm(npts)
x2<-rnorm(npts)
x<-cbind(x1,x2)
lambdagen<-exp(0.2*x1+0.2*x2)
x.orig<-1:npts
for(i in 1:npts){
  x.orig[i]<-rweib(1,3,lambdagen[i])
}
cens<-rexp(npts,1)
event<-as.numeric(x.orig<cens)
t<-ifelse(event,x.orig,cens)
xpred<-matrix(c(0,0),ncol=2)
time<-(1:40)/20
y<-cbind(t,event)
data<-data.frame(y=y,x1=x1,x2=x2)
result<-dpweib(y~x1+x2, data,predtime=time)
par(mfrow=c(1,2))
plot(result,,simultaneous=TRUE)
summary(result)
predresult<-predict(result,xpred)
par(mfrow=c(1,3))
plot(predresult)
summary(predresult)
#######################################################################
#competing risks model without covariates
library("DPWeibull")
npts<-200
p<-0.8
u1<-runif(npts)
c < -ifelse(u1 < p, 1, 2)
r1 < -1
```
r2<-1

```
a < -0b < -2.2u2<-runif(npts)
t<-ifelse(c==1,-log(1-u2)/r1,-log(1-u2)/r2)
u3<-runif(npts,a,b)
c<-ifelse(u3<t,0,c)
t < -i felse(c==0,u3,t)
times<-(1:50)/50*2.5
y<-cbind(t,c)
result<-dpweib(y~1,predtime=times)
summary(result)
par(mfrow=c(1,3))
plot(result)
result<-continue(result,simultaneous=TRUE)
summary(result)
par(mfrow=c(1,3))
plot(result)
############################################################################
#competing risks data with factor covariates
library("DPWeibull")
npts<-400
x1<-rbinom(npts,1,0.5)
x2<-rbinom(npts,1,0.5)
x<-cbind(x1,x2)
beta1<-c(-1,1)beta2<-c(2,-2)
alphagen1<-2
alphagen2<-0.7
lambdagen1<-exp(-6)
lambdagen2<-exp(-2)
inverseweib<-function(u,alpha,lambda){
  (-log(1-u)/lambda)^(1/alpha)
}
zbeta1<-x
zbeta2<-x
p<-0.8
p1<-1-(1-p)^exp(zbeta1)
u2<-runif(npts)
G1<-1/p*(1-(1-u2*p1)^exp(-zbeta1))
G2<-1-(1-u2)^exp(-zbeta2)
t1<-inverseweib(G1,alphagen1,lambdagen1)
t2<-inverseweib(G2,alphagen2,lambdagen2)
u1<-runif(npts)
c < -ifelse(u1 < p1,1,2)
t<-ifelse(c==1,t1,t2)
cens<-runif(npts,0,200)
event<-ifelse(t<cens,c,0)
time<-ifelse(c==0,cens,t)
x1<-ifelse(x1==1,"good","bad")
x2<-ifelse(x2==1,"good","bad")
x2pred<-factor(rep(c("good","bad"),times=2))
```
#### <span id="page-16-0"></span>plot.ddp 17

```
x1pred<-factor(c("good","good","bad","bad"))
xpred<-cbind(x1pred,x2pred)
y<-cbind(time,event)
data<-data.frame(y=y,x1=x1,x2=x2)
result<-dpweib(y~factor(x1)+factor(x2),data,predtime=(1:50)*2)
summary(result)
par(mfrow=c(1,2))
plot(result)
newresult<-predict(result,xpred)
summary(newresult)
par(mfrow=c(2,3))
plot(newresult)
###############################################################
# An example of interval censored data
library(DPWeibull)
data(deterioration)
attach(deterioration)
y<-cbind(left,right)
y<-cbind(left,right,rep(0,length(right)))
y[,3]<-ifelse(right==-999,0,1)
fitddp <- dpweib(y~trt)
xnew<-matrix(c(0,1),nrow=2,ncol=1)
grid<-seq(0.01,70,1)
predddp<-predict(fitddp,xpred=xnew,tpred=grid)
par(mfrow=c(2,3))
plot(predddp)
```
## End(Not run)

plot.ddp *plot estimated log hazard ratio functions from an object of class ddp.*

#### Description

plot estimated log hazard ratio functions with credible intervals from an object of class ddp.

#### Usage

```
## S3 method for class 'ddp'
plot(x,simultaneous=FALSE, exp=FALSE, ...)
```
## Arguments

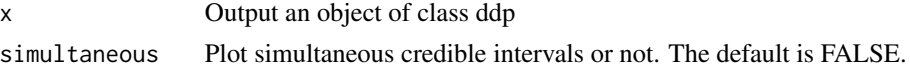

<span id="page-17-0"></span>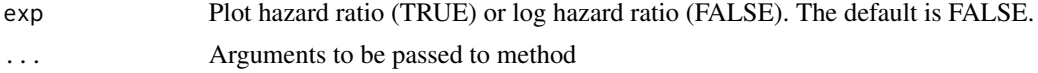

#### Value

plot estimated log hazard ratio functions from an object of class ddp.

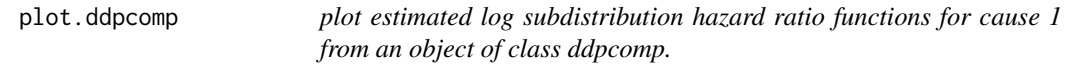

## Description

plot estimated log subdistribution hazard ratio functions with credible intervals for cause 1 from an object of class ddpcomp.

#### Usage

```
## S3 method for class 'ddpcomp'
plot(x,simultaneous=FALSE,exp=FALSE,...)
```
## Arguments

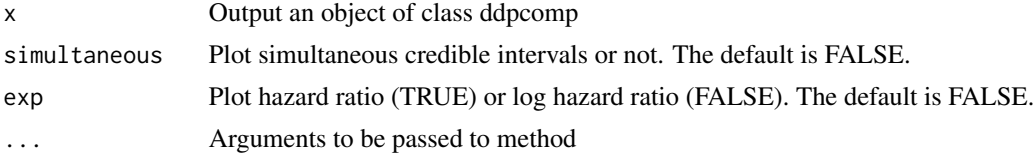

## Value

plot estimated log subdistribution hazard ratio functions for cause 1 from an object of class ddpcomp.

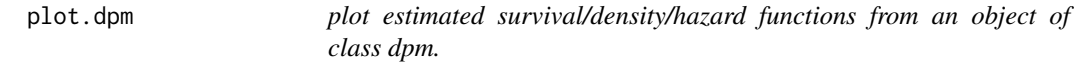

## Description

plot estimated survival/density/hazard functions with credible intervals from an object of class dpm.

#### Usage

```
## S3 method for class 'dpm'
plot(x,simultaneous=FALSE,...)
```
## <span id="page-18-0"></span>plot.dpmcomp 19

## Arguments

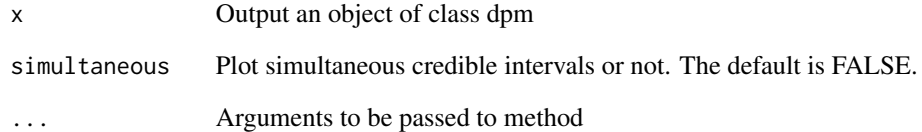

## Value

plot estimated survival/density/hazard functions from an object of class dpm.

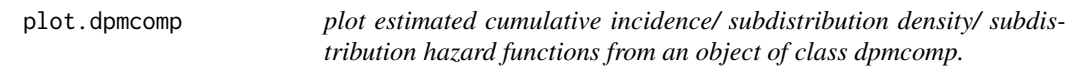

## Description

plot estimated cumulative incidence/ subdistribution density/ subdistribution hazard functions with credible intervals from an object of class dpmcomp.

#### Usage

## S3 method for class 'dpmcomp' plot(x,simultaneous=FALSE,...)

## Arguments

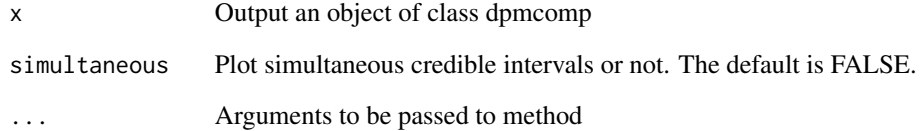

## Value

plot estimated cumulative incidence/ subdistribution density/ subdistribution hazard functions from an object of class dpm.

<span id="page-19-0"></span>

plot estimated survival/density/hazard functions with credible intervals from an object of class predddp.

#### Usage

## S3 method for class 'predddp'  $plot(x,...)$ 

## Arguments

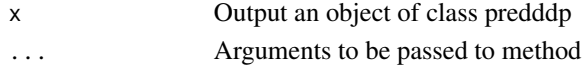

## Value

plot estimated survival/density/hazard functions from an object of class predddp.

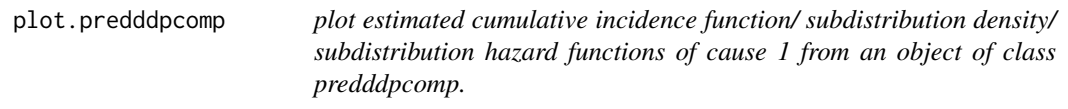

## Description

plot estimated cumulative incidence function/ subdistribution density/ subdistribution hazard functions with credible intervals of cause 1 from an object of class predddpcomp.

#### Usage

## S3 method for class 'predddpcomp'  $plot(x,...)$ 

## Arguments

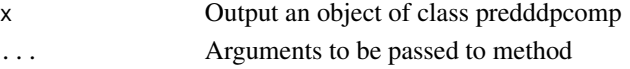

## Value

plot estimated cumulative incidence function/ subdistribution density/ subdistribution hazard functions of cause 1 from an object of class predddpcomp.

<span id="page-20-0"></span>predict.ddp *generate predictions for dependent Dirichlet process Weibull model data without competing risks.*

## Description

generate predictions for dependent Dirichlet process Weibull model data without competing risks.

## Usage

```
## S3 method for class 'ddp'
predict(object,xpred,alpha=0.05,tpred=NULL,...)
```
## Arguments

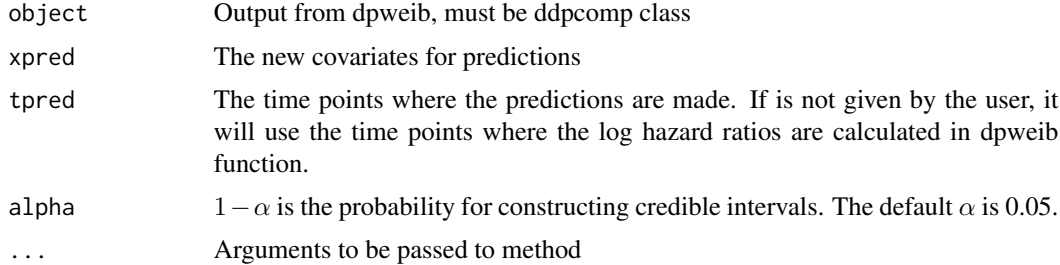

#### Value

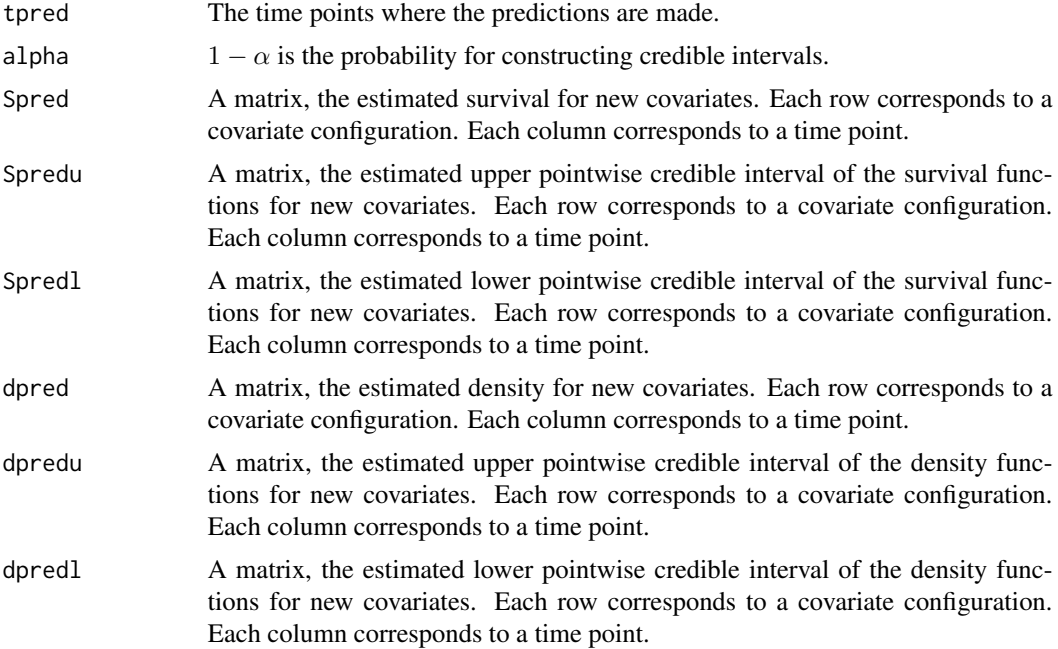

<span id="page-21-0"></span>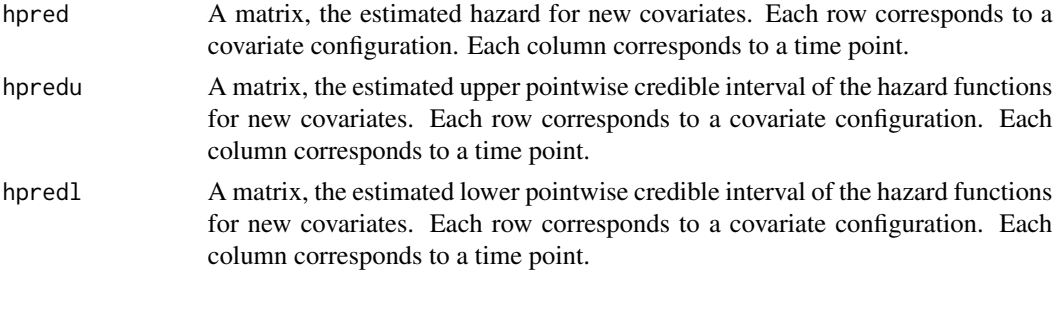

predict.ddpcomp *generate predictions for dependent Dirichlet process Weibull model data with competing risks.*

## Description

generate predictions for dependent Dirichlet process Weibull model data with competing risks.

## Usage

```
## S3 method for class 'ddpcomp'
predict(object,xpred,alpha=0.05,tpred=NULL,...)
```
## Arguments

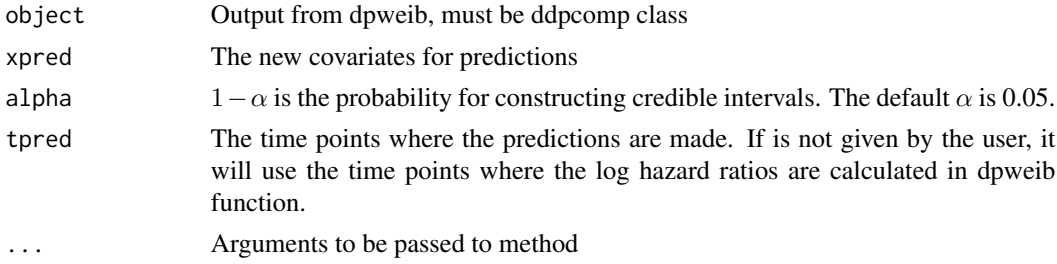

## Value

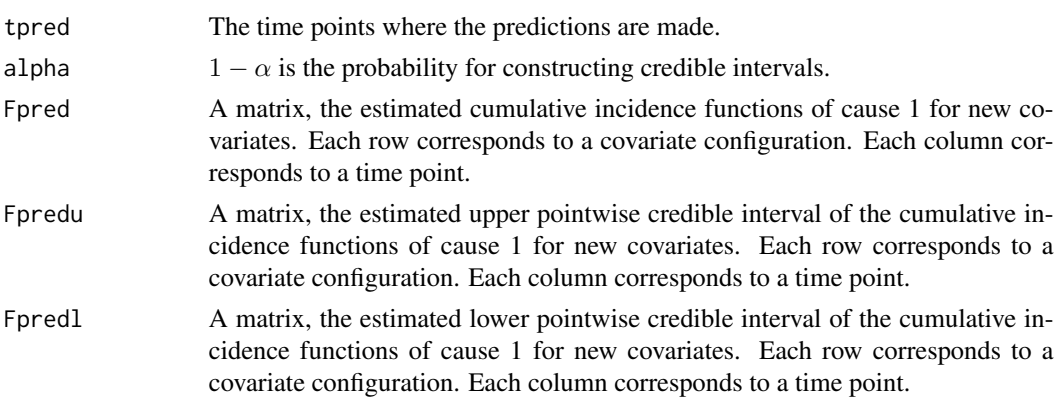

<span id="page-22-0"></span>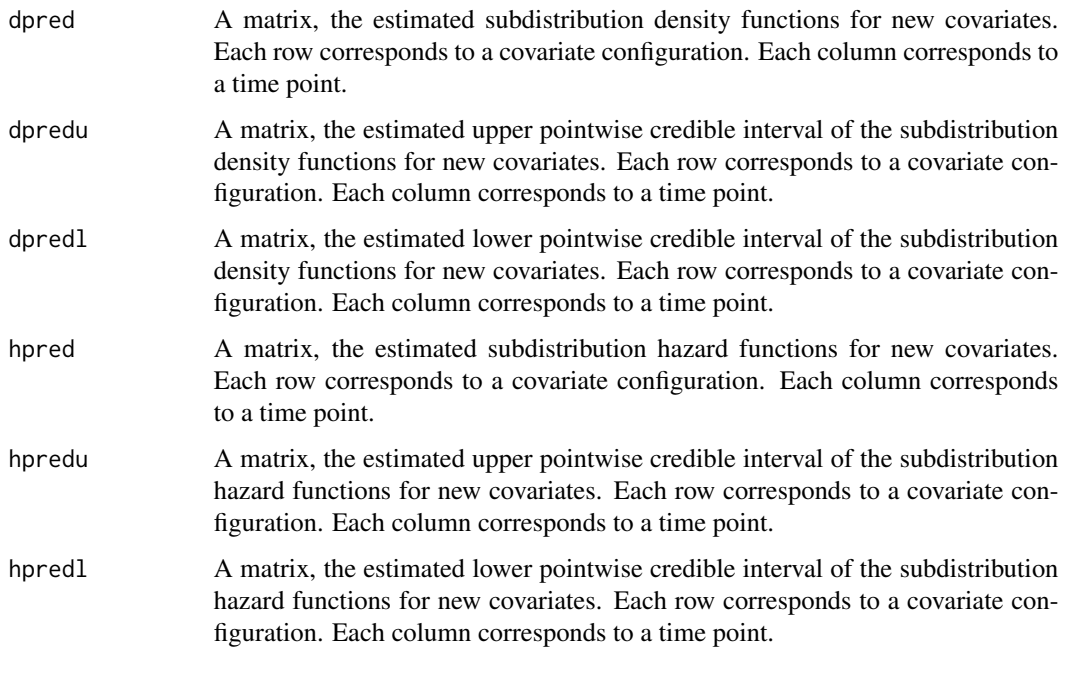

summary.ddp *generate summary of the dpweib output with ddp class.*

## Description

generate estimated log hazard ratio and corresponding credible intervals of the dpweib output with ddp class at 4 time points (1/4, 1/2, 3/4 and 1 of high.pct).

## Usage

## S3 method for class 'ddp' summary(object,...)

## Arguments

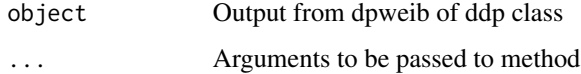

## Value

an object of class summary.ddp

<span id="page-23-0"></span>

generate estimated log subdistribution hazard ratio and the corresponding credible intervals of the dpweib output with ddpcomp class at 4 time points (1/4, 1/2, 3/4 and 1 of high.pct).

## Usage

## S3 method for class 'ddpcomp' summary(object,...)

### Arguments

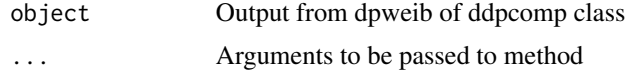

#### Value

an object of class summary.ddpcomp

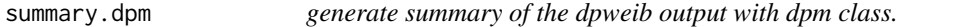

## Description

generate estimated survival and corresponding credible intervals of the dpweib output with dpm class at 4 time points(1/4, 1/2, 3/4 and 1 of high.pct).

#### Usage

## S3 method for class 'dpm' summary(object,...)

## Arguments

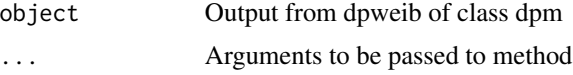

## Value

an object of class summary.dpm

<span id="page-24-0"></span>

generate estimated cumulative incidence functions and corresponding credible intervals of the dpweib output with dpmcomp class at 4 time points (1/4, 1/2, 3/4 and 1 of high.pct).

#### Usage

## S3 method for class 'dpmcomp' summary(object,...)

### Arguments

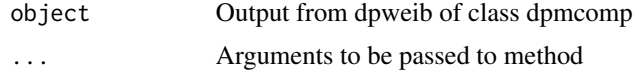

#### Value

an object of class summary.dpmcomp

summary.predddp *generate summary of the predict output with predddp class.* 

## Description

generate estimated survival and corresponding credible intervals at 4 time points (1/4, 1/2, 3/4 and 1 of high.pct) for each covaraite configuration.

#### Usage

## S3 method for class 'predddp' summary(object,...)

## Arguments

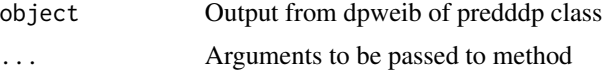

## Value

an object of class summary.predddp

<span id="page-25-0"></span>summary.predddpcomp *generate summary of the predict output with predddpcomp class.*

#### Description

generate estimated cumulative incidence functions and corresponding credible intervals at 4 time points (1/4, 1/2, 3/4 and 1 of high.pct) for each covaraite configuration.

## Usage

## S3 method for class 'predddpcomp' summary(object,...)

## Arguments

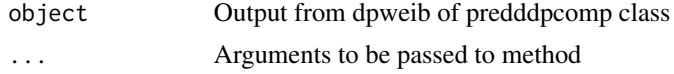

#### Value

an object of class summary.predddpcomp

survmedian *The median of the surivival functions generated by LIO prior*

#### Description

This data set gives the median of 20000 random survival functions generated by our LIO prior on a 0 to 10 scale. This data set is primarily used for determining scale parameter when heavy end-of-study censoring is present.

## Source

Shi,Y. and Martens,M. and Banerjee,A. and Laud,P. (2017) Low Information Omnibus Priors for Dirichlet Process Mixture Models(Manuscript)

# <span id="page-26-0"></span>Index

∗Topic datasets deterioration, [5](#page-4-0) continue, [2](#page-1-0) continue.ddp, [3](#page-2-0) continue.ddpcomp, [3](#page-2-0) continue.dpm, [4](#page-3-0) continue.dpmcomp, [4](#page-3-0) deterioration, [5](#page-4-0) dpweib, [6](#page-5-0) Median of Survivals *(*survmedian*)*, [26](#page-25-0) plot.ddp, [17](#page-16-0) plot.ddpcomp, [18](#page-17-0) plot.dpm, [18](#page-17-0) plot.dpmcomp, [19](#page-18-0) plot.predddp, [20](#page-19-0) plot.predddpcomp, [20](#page-19-0) predict.ddp, [21](#page-20-0) predict.ddpcomp, [22](#page-21-0) summary.ddp, [23](#page-22-0) summary.ddpcomp, [24](#page-23-0) summary.dpm, [24](#page-23-0) summary.dpmcomp, [25](#page-24-0) summary.predddp, [25](#page-24-0) summary.predddpcomp, [26](#page-25-0) survmedian, [26](#page-25-0)